## ! 인터넷이 안되는 환경에서는 인터넷이 가능한 PC에서 USB 등을 사용해 파일을 미리 다운로드하여 준비해주시기 바랍니다.

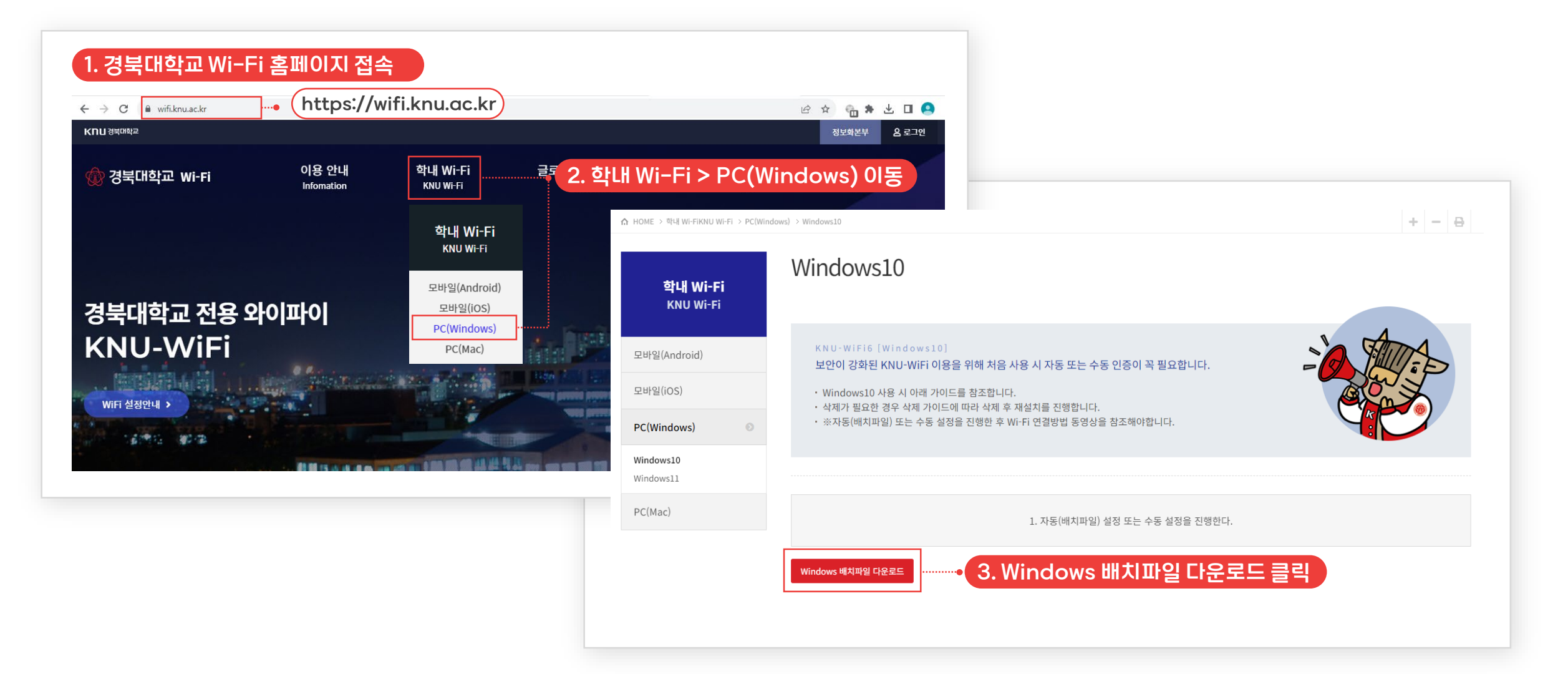

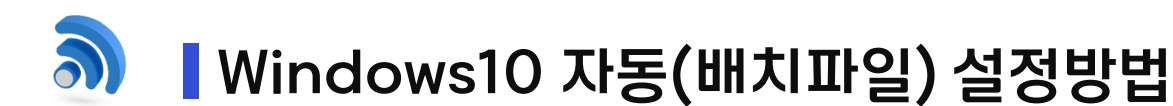

## 자동(배치파일) 설정방법 또는 수동 설정 방법 중 한가지만 설정하시면 됩니다.

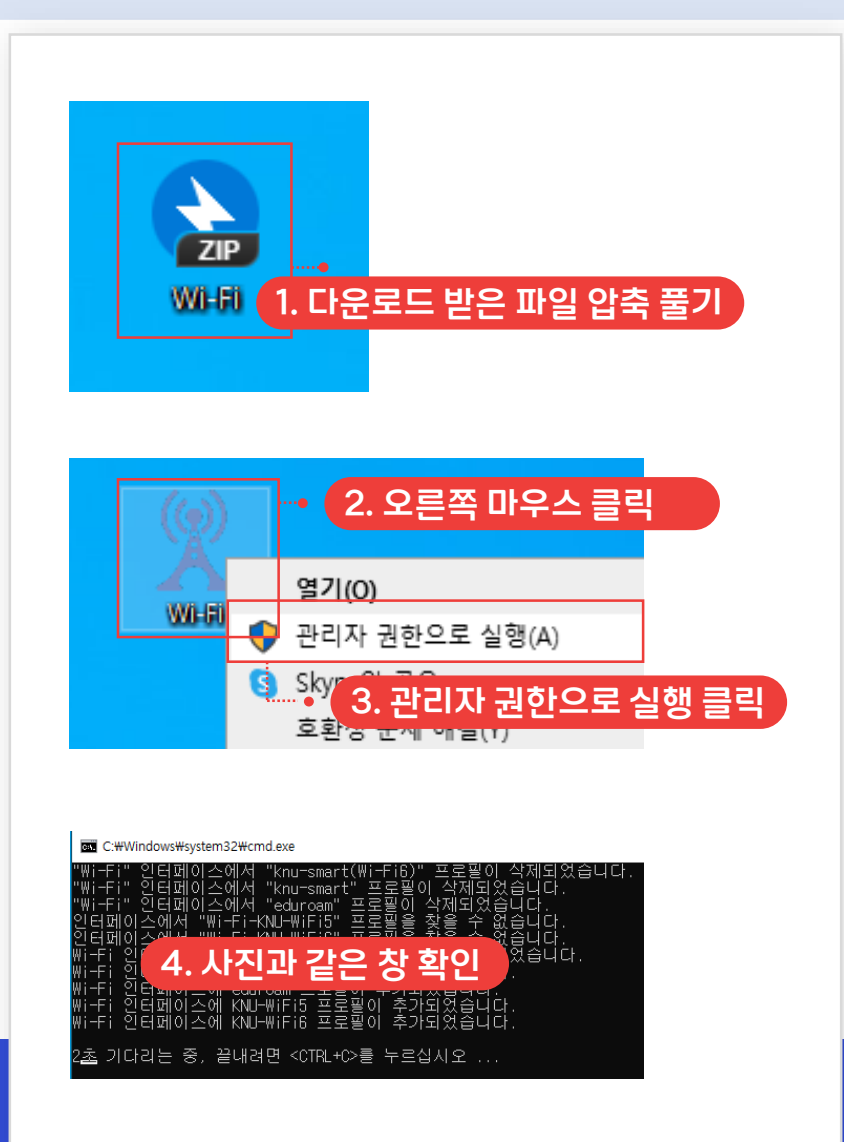

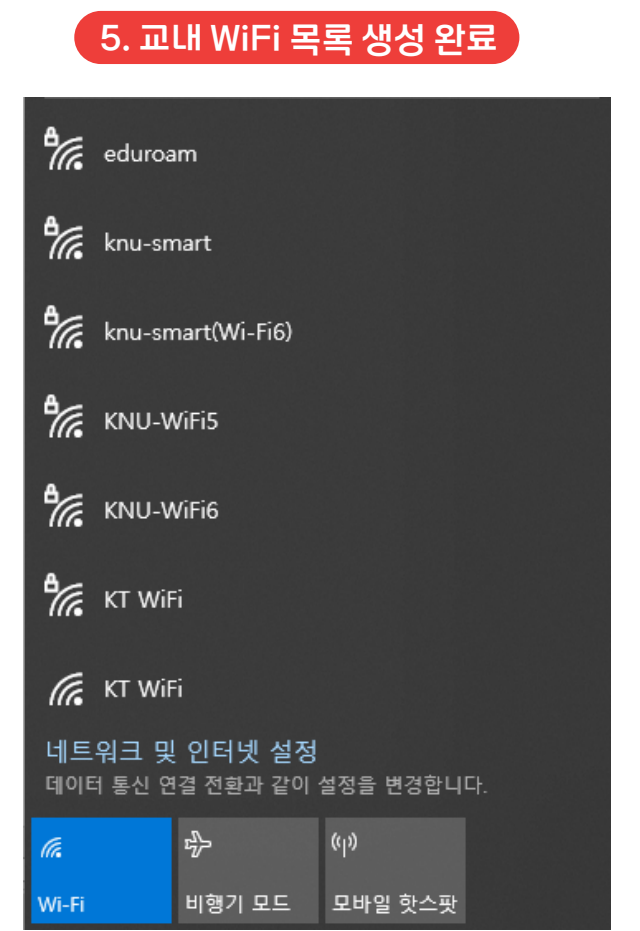

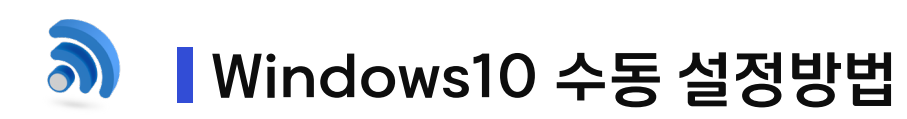

## 자동(배치파일) 설정방법 또는 수동 설정 방법 중 한가지만 설정하시면 됩니다.

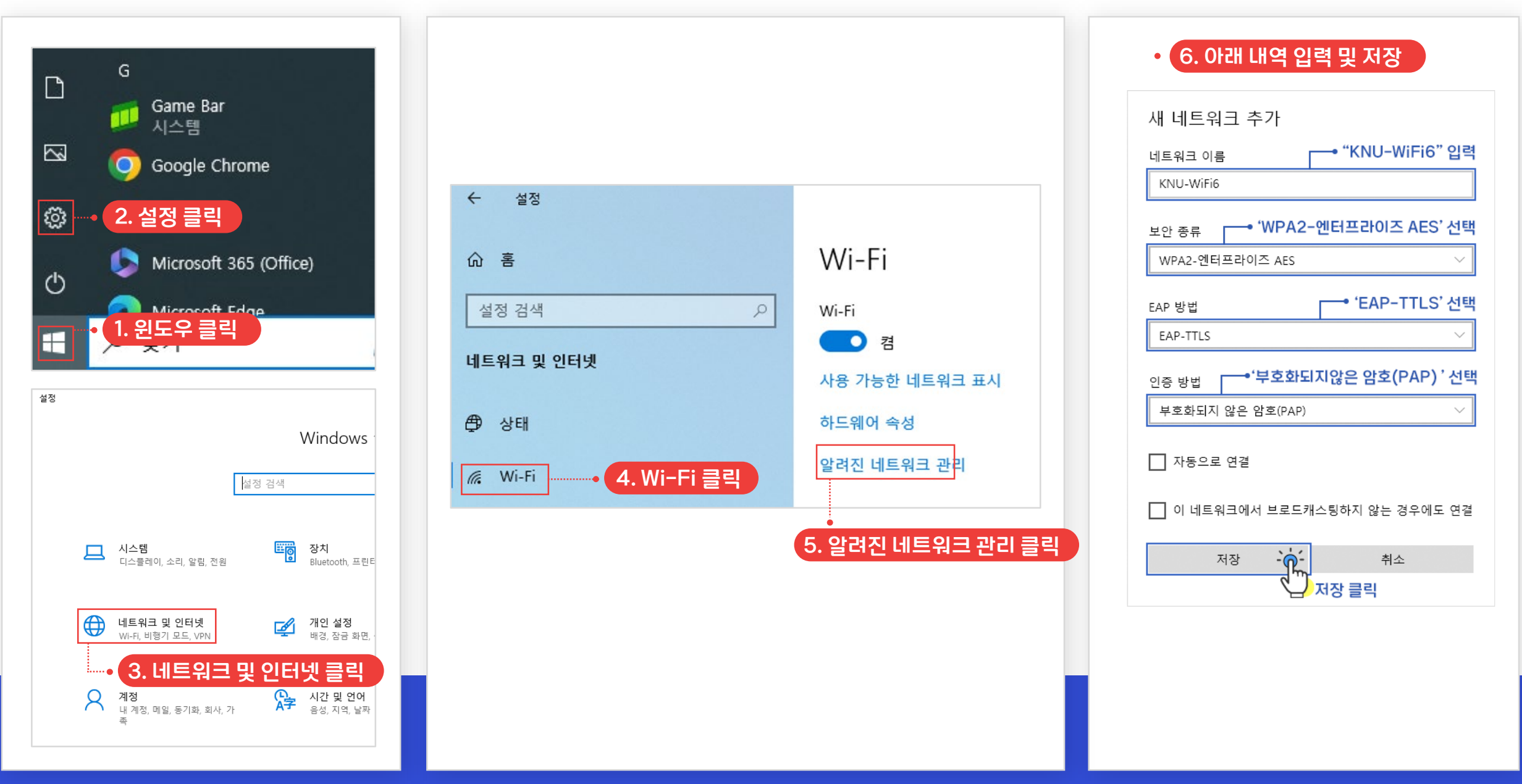

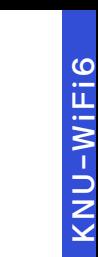

## a) Windows10 Wi-Fi 설정방법

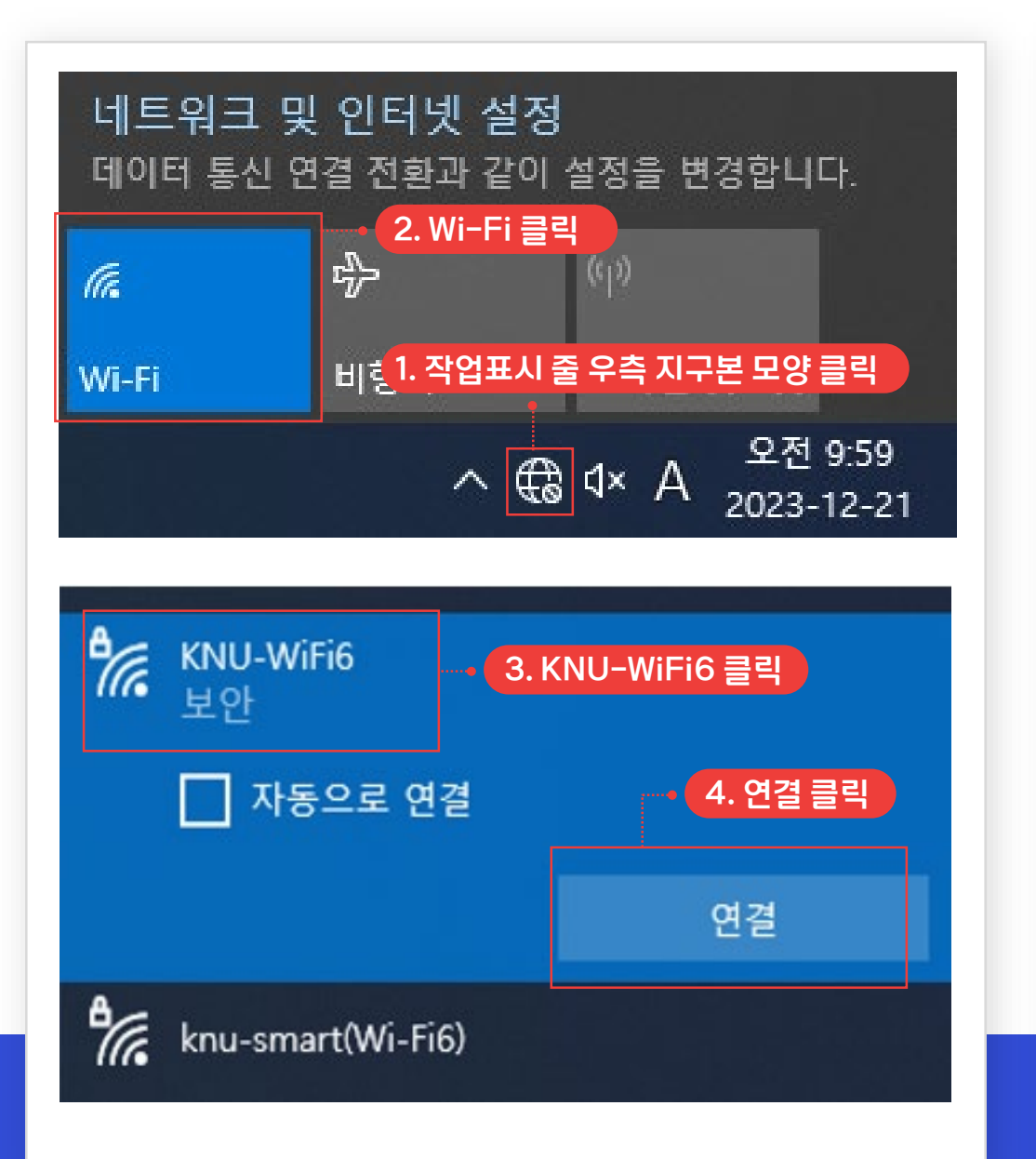

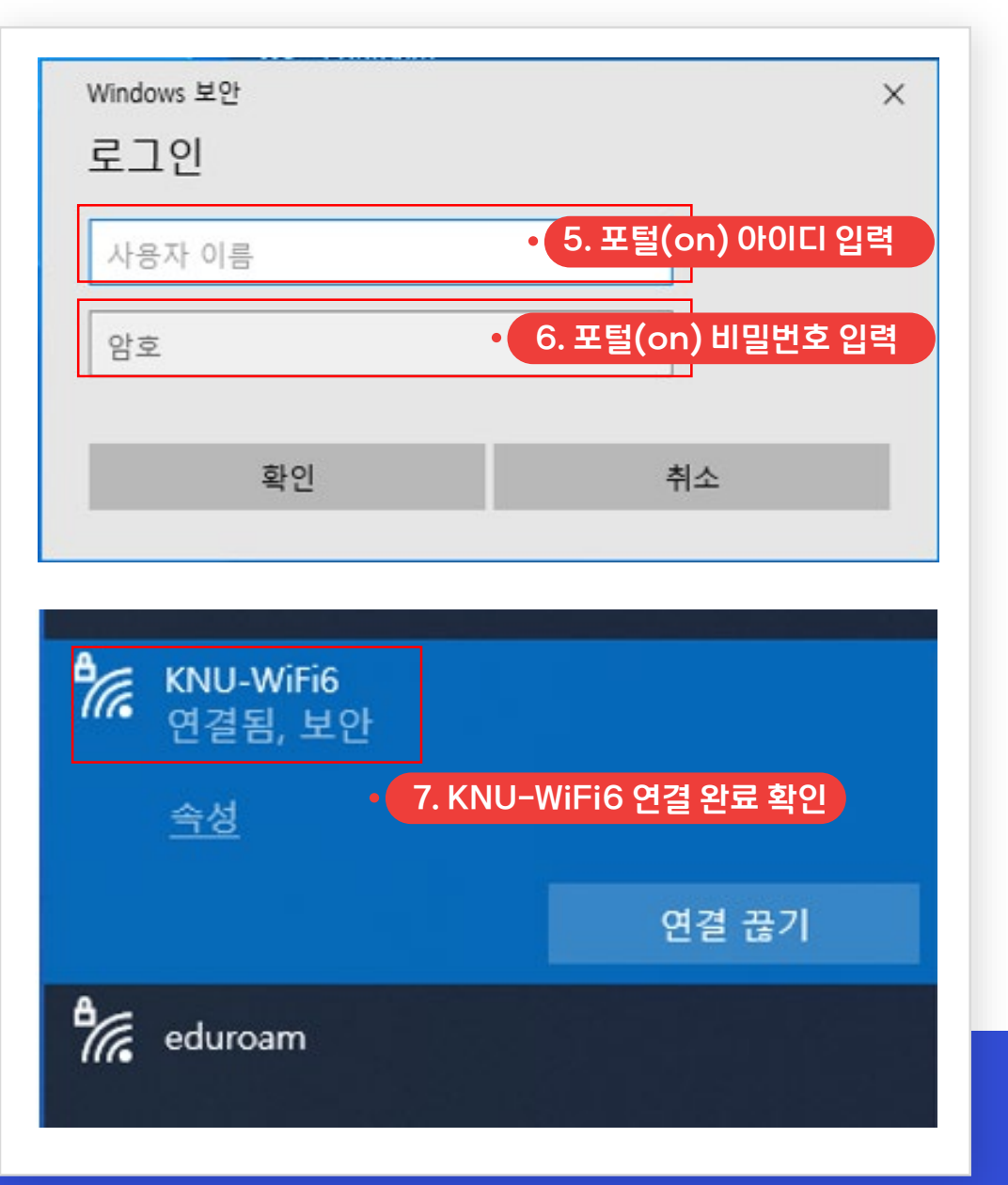